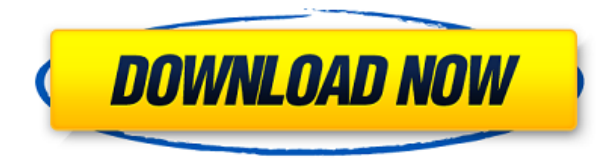

Incluye una amplia variedad de características y herramientas que pueden manejar casi todos los tipos de proyectos que puedas imaginar. Si está buscando algunos de los mejores programas CAD gratuitos con la mayoría de las funciones, seguramente lo encontrará en esta lista. Revise la lista de características a continuación y aproveche al máximo. No puedo decir lo suficiente sobre CMS IntelliCAD. Absolutamente me encantó. Es una solución integral para que los usuarios nuevos o existentes diseñen y modelen sin tener que aprender nada. Además de sus increíbles funciones, creo que es el editor más fácil de todas mis experiencias anteriores hasta ahora. Muy recomendable. FreeCAD es uno de los paquetes de software de diseño de código abierto más conocidos. FreeCAD es totalmente gratuito, de código abierto y de modificación gratuita; cualquiera puede contribuir a FreeCAD. FreeCAD es una aplicación para crear dibujos y modelos en 2D y 3D, para visualizarlos e imprimirlos. Está hecho por muchos desarrolladores entusiastas de todo el mundo. Podría decirse que el software de impresión 3D es una de las herramientas más útiles en el arsenal de cualquier persona. Por lo tanto, si le gusta el diseño y no desea actualizar a un modelo más costoso, entonces debe usar un software de impresión 3D gratuito. Por lo tanto, hemos recopilado una lista de algunos de los mejores software de impresión 3D gratuitos para usted. AutoCAD es extremadamente versátil, por lo que es una buena opción para muchas personas. Los recursos gratuitos de aprendizaje en línea que existen son increíbles, ya que son prácticamente iguales a los recursos pagos y son mucho más fáciles de navegar. Hacen un gran trabajo al mantenerlo encaminado, incluso si no es el tipo de persona que aprende un nuevo programa CAD. AutoCAD es mi software favorito para dibujo 2D y creación BIM. Además de tener más de 200 funciones más y mejorar a lo largo de los años, AutoCAD, al igual que AutoCAD LT, tiene una comunidad mundial de usuarios y programadores, lo que significa que hay más recursos disponibles para que pueda obtener ayuda si la necesita.

## **Descarga gratis AutoCAD Keygen Código de activación {{ Último lanzamiento }} 2022 Español**

**Descripción:** Un primer curso de arquitectura que cubre elementos básicos de diseño. Introducirá la geometría de la arquitectura y los conceptos básicos de las técnicas básicas de dibujo, como la documentación y el diseño. Incluye habilidades básicas de CAD, incluida la capacidad de dibujar bocetos bidimensionales básicos y técnicas básicas de dibujo. Esta es una introducción a las prácticas y habilidades generales de CAD que son útiles en el diseño del trabajo arquitectónico. Este curso es una introducción a CAD y sus aplicaciones a la profesión arquitectónica. Se discutirán los componentes teóricos del diseño arquitectónico, incluida la clasificación de los componentes del diseño. Este curso incluye la capacidad de demostrar y discutir gráficamente los principios de diseño. (3 horas de conferencia) **Descripción:** Este curso introduce al lector al poder de SQL y brinda las habilidades básicas necesarias para la creación de scripts de SQL. Usando SQL, los estudiantes aprenderán a crear, manipular y resumir datos usando la base de datos de Microsoft Access. Los estudiantes aprenderán cómo usar varias declaraciones SQL para crear, modificar y actualizar datos en la base de datos. Los estudiantes aprenderán a manipular y resumir datos SQL utilizando la base de datos. Aprenderán a crear, mover, copiar, modificar y vincular datos SQL. Los estudiantes aprenderán a trabajar con relaciones de base de datos y validación de datos. Los estudiantes desarrollarán las habilidades para crear, manipular, resumir y acceder a datos en una base de datos MS-Access. Se requiere el software MS-Access. **Descripción:** Este es el nombre genérico de una superficie de referencia de dibujo. Es un término de dibujo técnico utilizado por arquitectos e ingenieros mecánicos y otras disciplinas para describir un dibujo o modelo que se basa en una superficie en lugar de un plano. Incluye modelos tales como planos curvos, superficies curvas, líneas paralelas, etc. La superficie es una vista de dibujo 2D, una sección 2D o un modelo de área 2D. Los tres se pueden rotar, escalar y mover a cualquier sistema de coordenadas.Un subconjunto del conjunto de herramientas TAPL, estas superficies requieren que tenga instalado TAPL y seleccionado el comando Escribir superficie. Los conjuntos de comandos de superficie se encuentran en el menú superior TAPL/SoftSew/SS/Surface. Contienen herramientas de geometría que se basan en su tipo de superficie. La mayoría de las superficies admiten un conjunto específico de comandos. Esta es una superficie genérica, por lo que su conjunto de comandos está vacío. El conjunto de comandos de superficie de Autodesk Architectural Products se llama AECI. Ver Centro de Diseño de superficies en AECI. 5208bfe1f6

## **AutoCAD Descargar Clave de producto llena Código de registro 2022 Español**

En cualquier oficio, debes estar constantemente aprendiendo cosas nuevas. No es suficiente tener una comprensión básica de una herramienta como AutoCAD. Debe aprender los conceptos básicos del uso del software y debe practicar sus nuevas habilidades. Para hacerlo, asegúrese de mantenerse al día con los diferentes temas que ha aprendido para que pueda trabajar en armonía con las herramientas que está utilizando. Una vez que comprenda esto, puede decidir qué habilidades de AutoCAD necesitará aprender para ser un usuario exitoso de AutoCAD. AutoCAD es un producto en evolución y fue diseñado originalmente como una herramienta de dibujo por ingenieros y arquitectos. Ha crecido a lo largo de los años hasta convertirse en un programa para mucho más que ingeniería. Ahora se usa en mucho más que arquitectos e ingenieros también. Ahora tiene estudiantes, jugadores, artistas y muchos otros usuarios que necesitan aprender habilidades de AutoCAD. El hilo de Quora mostró interés en enseñar esto a los niños. Ya sea que esté enseñando AutoCAD a niños o adultos en un lugar de trabajo, tenga en cuenta que su objetivo principal debe ser impartir ese conocimiento. Existen varios métodos para cocinar al vapor los alimentos, como el uso de vapor y el horno. Sin embargo, solemos llevar vapor a los alimentos utilizando el método más adecuado para la cocción. Por ejemplo, usamos una olla de acero inoxidable. Tan pronto como ponemos la comida en la olla, comenzamos a calentar agua en una cacerola grande. A continuación, la comida se pone en la olla de vapor y calentamos directamente el vapor. Sin embargo, este procedimiento solo es bueno para alimentos calientes. Por tanto, es difícil utilizar este método para cocinar y dar forma a alimentos blandos o hervidos. Todos los dibujos del siguiente diagrama serán realizados por una persona que sepa usar el mouse. La notación en el centro es mnemotécnica que hace un atajo de teclado que parece que está moviendo el cursor. Esta herramienta facilita la traducción de sus diseños en hermosos prototipos de papel.Le permite crear rápidamente modelos en papel e ilustra cómo puede convertirse en diseñador con solo hacer clic en un botón.

descargar autocad full español + crack descargar autocad facil y rapido gratis descargar autocad full 2018 descargar autocad free descargar autocad for mac descargar autocad full pc descargar autocad full apk descargar autocad free trial descargar autocad full 2021 descargar autocad apk full

AutoCAD es un programa poderoso y versátil que muchos usuarios encuentran indispensable. En este artículo, analizaré algunos de los atributos que hacen que AutoCAD sea útil en el mundo del diseño y las formas de aprovechar esas funciones en un entorno de taller doméstico. Al final de este artículo, tendrá suficientes habilidades de AutoCAD para enfrentarse a una clase completa de estudiantes, ¡e incluso hacer que lo llamen Doc Autocad! AutoCAD le permite crear diseños 2D y 3D para presentación o impresión. Es el programa de redacción dominante en todo el mundo. Puede utilizar una variedad de potentes funciones, como la edición de propiedades y restricciones, el modelado 3D y el trazado 3D. AutoCAD 2013 tiene dos vistas básicas: Borrador (espacio de papel) y Diseño (espacio de pantalla). La vista Borrador es la forma en que comenzamos un dibujo y la forma en que la mayoría de nosotros siempre hemos dibujado. En el espacio de borrador, el papel es una representación bidimensional de los objetos 3D en la vista del espacio de la pantalla. La vista de diseño es la combinación de la vista de espacio borrador y la vista de espacio 3D. AutoCAD es un software que permite a los usuarios dibujar y publicar modelos 3D en dibujos 2D. Utiliza el concepto de espacio papel y espacio de pantalla. Un concepto comúnmente mal entendido del espacio papel es que es el ancho y el alto de la página en la que está trabajando. Para utilizar el espacio papel o el espacio físico con mayor precisión, debe abrir un dibujo 2D que tenga las dimensiones del espacio papel definidas por la plantilla proporcionada por Autodesk. Hay 4 vistas adicionales en el espacio papel cuando tiene un modelo de espacio papel abierto en la vista de dibujo. Estas vistas son: A3, A5, A6 y A8. Puede aprender a usar AutoCAD de varias maneras, incluso a través de videos y tutoriales en línea. Sin embargo, el software puede ser complejo y puede ser difícil aprenderlo completamente por su cuenta. Ahí es donde los programas formales de capacitación pueden ayudar.

Algunos programas de CAD en 3D le ayudan a modelar, pintar e imprimir al mismo tiempo. AutoCAD tiene muchas de las características de otros programas populares, pero es un poco más complejo y tiene varias características especiales propias. Si siempre ha querido aprender a usar AutoCAD, debería considerar tomar un curso de capacitación de AutoCAD. Luego puede usar AutoCAD como un programa de diseño secundario en el futuro. La aplicación proporciona una variedad de herramientas que le permiten dibujar un diseño 2D o 3D en un producto final con precisión. También aprenderá a editar y modificar su modelo. Finalmente, se le enseñará cómo dibujar y editar en forma editable. Si alguna vez ha trabajado con otros paquetes de CAD, encontrará que AutoCAD es un poco más fácil de usar para dibujar. Esto se debe a que puede ser un poco más fácil dibujar un concepto 3D en una forma simple antes de cambiar y modelar el producto físico real. No soy un programador de CAD, simplemente me encargué de aprender más

y trabajé con cualquier error que pude encontrar. He encontrado los foros sobre cómo aprender autocad muy útil. He aprendido mucho simplemente buscando artículos para tutoriales. Incluso si comienza a empantanarse, simplemente tómese un descanso por un día y vuelva a hacerlo con una mente fresca. La parte más difícil es hacer preguntas cuando te encuentras con un problema. En pocas palabras, debería poder usar AutoCAD de manera competente dentro de un período de tiempo razonable, según la experiencia que tenga con CAD en general y otras aplicaciones como estas. Si necesita tomar un curso completo para principiantes, es posible que le tome un poco más de tiempo. **4. ¿Cuánta experiencia necesito para tener éxito?** Algunas veces puede haber una falta de buenas referencias, por lo que me preguntaba si había una guía sobre cómo obtener buenas referencias de personas que han tenido una situación similar y cómo obtener las referencias rápidamente. ¡Gracias!

<https://techplanet.today/post/descargar-autocad-231-clave-de-producto-x64-2022> <https://techplanet.today/post/autocad-231-incluye-clave-de-producto-3264bit-2023-espanol> [https://techplanet.today/post/descargar-autodesk-autocad-torrent-completo-del-numero-de-serie-win](https://techplanet.today/post/descargar-autodesk-autocad-torrent-completo-del-numero-de-serie-win-mac-caliente-2023)[mac-caliente-2023](https://techplanet.today/post/descargar-autodesk-autocad-torrent-completo-del-numero-de-serie-win-mac-caliente-2023) <https://techplanet.today/post/autodesk-autocad-descargar-clave-de-licencia-llena-2022>

Hay dos tipos de estudiantes de AutoCAD, los que lo aprenden por ensayo y error y los que lo aprenden sintiendo su camino. Descubrirá que es más productivo si aprende AutoCAD a tientas. Si no le gusta usar una herramienta, busque otra. Si el proceso que está utilizando para aprender AutoCAD no funciona para usted, entonces necesita cambiar su método de aprendizaje. Es una buena idea buscar otro enfoque de aprendizaje que funcione para usted. Hay muchas formas de aprender AutoCAD, solo es cuestión de decidir cuál funciona mejor para ti. Otros recursos para aprender los conceptos básicos de AutoCAD incluyen los siguientes:

- Guía del usuario de AutoCAD
- Capacitación de AutoCAD
- Biblia autocad
- Capacitación oficial de Autodesk (https://www.autodesk.com/products/education/autocad/ac100)

Una de las habilidades más importantes que debe desarrollar un usuario de AutoCAD es la capacidad de dibujar líneas y formas complejas y detalladas. Aunque eso es esencial, CAD es más que solo dibujar y mover líneas. Es imperativo que sepa utilizar las numerosas herramientas de edición disponibles en AutoCAD. Estas herramientas lo ayudan a editar sus dibujos y darles forma en formas complejas. AutoCAD ha recorrido un largo camino desde sus primeros lanzamientos. La versión original todavía tiene muchas de las mismas características que en AutoCAD 2017, pero hay muchas características nuevas en las versiones más recientes. Esto significa que no sabrá todo lo que hay allí al principio. Es muy importante usar todo lo que ofrece lo mejor que pueda y leer el manual provisto para cada herramienta para aprender más sobre sus características. Es una buena

idea comenzar proyectos simples con AutoCAD si necesita algo de práctica antes de pasar a ideas de diseño más complejas. AutoCAD también ofrece muchos complementos que pueden facilitar su trabajo, por lo que puede valer la pena ver si puede encontrar algo que funcione con su proyecto en particular.Es posible usar AutoCAD para crear animaciones que se parecen mucho a las cinemáticas del juego en algunos videojuegos.

Comience con una base sólida aprendiendo a usar el software a través de tutoriales y videos. No será fácil, pero construir a partir de ahí es crucial para aprender a usar AutoCAD. Dado que los diseñadores suelen trabajar en varios proyectos a la vez, es importante comprender cómo funciona un software como AutoCAD y cómo usarlo para que pueda crear diseños exitosos, de manera rápida y eficiente. Aunque nada cambia el flujo de trabajo del dibujo, sigue siendo útil aprender a usarlo. Incluso si planea evitarlo, es posible que deba aprender un poco para comenzar a trabajar con AutoCAD. Lo mismo ocurre con los otros aspectos del aprendizaje de AutoCAD, como aprender a usar el software, el teclado, etc. AutoCAD no es una aplicación de software universal que todos los niños deban usar en la educación superior y el trabajo futuro, pero puede aprender a dibujar modelos 2D y 3D en AutoCAD. Más importante aún, el hilo de Quora mostró interés en enseñar a los niños a usar AutoCAD. Si mira YouTube para buscar videos sobre AutoCAD, encontrará que los videos pueden ser bastante difíciles de seguir. Esto se debe a que los videos tienden a tener mucha jerga técnica. Sin embargo, puede ver un video y adivinar lo que debe hacer. Una vez que haya descubierto los pasos requeridos en los videos, puede seguir los pasos que necesita para aprender a usar el paquete CAD. En AutoCAD, las vistas 2D pueden ser del tipo con el que está más familiarizado, 2D o espacio papel. También es posible configurar vistas en 3D para crear dibujos en 3D. Las vistas 2D siempre se dibujan en espacio papel, utilizando el espacio papel como predeterminado. Si está familiarizado con el dibujo en el espacio 2D, aprender a usar las vistas 2D de AutoCAD le resultará fácil. Pero si es nuevo en el software, deberá aprender a usar las vistas 2D en el espacio papel para crear dibujos precisos.

- <https://www.encremadas.com/wp-content/uploads/2022/12/zelell.pdf>
- <http://coffeemillrestaurant.com/?p=244>
- <https://thesecretmemoir.com/wp-content/uploads/2022/12/odelbery.pdf>
- [https://ayusya.in/wp-content/uploads/Porque\\_No\\_Puedo\\_Descargar\\_Autocad\\_En\\_Mi\\_Pc\\_EXCLUSIVE.](https://ayusya.in/wp-content/uploads/Porque_No_Puedo_Descargar_Autocad_En_Mi_Pc_EXCLUSIVE.pdf) [pdf](https://ayusya.in/wp-content/uploads/Porque_No_Puedo_Descargar_Autocad_En_Mi_Pc_EXCLUSIVE.pdf)
- [https://aapanobadi.com/wp-content/uploads/2022/12/Descargar-Rosa-De-Los-Vientos-Autocad-LINK.](https://aapanobadi.com/wp-content/uploads/2022/12/Descargar-Rosa-De-Los-Vientos-Autocad-LINK.pdf) [pdf](https://aapanobadi.com/wp-content/uploads/2022/12/Descargar-Rosa-De-Los-Vientos-Autocad-LINK.pdf)
- [http://www.kidlink.net/index.php/2022/12/16/autocad-23-0-descarga-gratis-clave-de-licencia-con-key](http://www.kidlink.net/index.php/2022/12/16/autocad-23-0-descarga-gratis-clave-de-licencia-con-keygen-completo-3264bit-ultima-actualizacion-2023-espanol/) [gen-completo-3264bit-ultima-actualizacion-2023-espanol/](http://www.kidlink.net/index.php/2022/12/16/autocad-23-0-descarga-gratis-clave-de-licencia-con-keygen-completo-3264bit-ultima-actualizacion-2023-espanol/)
- [https://orbizconsultores.com/wp-content/uploads/2022/12/Descargar-Autocad-Civil-3d-2009-Gratis-Se](https://orbizconsultores.com/wp-content/uploads/2022/12/Descargar-Autocad-Civil-3d-2009-Gratis-Serial-Crack-Full-Completo-LINK.pdf) [rial-Crack-Full-Completo-LINK.pdf](https://orbizconsultores.com/wp-content/uploads/2022/12/Descargar-Autocad-Civil-3d-2009-Gratis-Serial-Crack-Full-Completo-LINK.pdf)
- <https://www.giggleserp.com/wp-content/uploads/2022/12/tamenic.pdf>

## <https://edebiseyler.com/descargar-autocad-usm-patched/> <https://zorinhomez.com/descargar-bloques-de-coches-autocad-gratis-free/>

La parte más desafiante es tratar de aprender los atajos de los comandos. No soy un experto, pero empecé con AutoCAD R12. Sé que no podía hacer las cosas en Revit, luego comencé a preguntarme cómo mover cosas y luego comencé a familiarizarme con las opciones del menú. Conozco algunos atajos de teclado y un montón de atajos al dibujar. Pero tener una idea general y darse cuenta de los atajos para todo lleva tiempo. Cuando comencé a trabajar en AC, era difícil recordar los comandos y recordar cómo llegar a los menús y qué hacía cada menú. Ha mejorado mucho. Me gusta mucho la interfaz. Pero todavía estoy un poco luchando. No creo que sea solo porque no soy un buen ingeniero. Todavía estaba luchando por usar Arc en la universidad. Incluso ahora, cuando realmente no estoy haciendo nada, mapeo cada atajo y cómo llegar a los menús. Creo que es por eso que es tan difícil para mí empezar a hacer algo. Así que todavía estoy trabajando para descubrir los atajos para lo que probablemente haré primero. Eso me está haciendo mucho más un novato. Aunque he estado en esto durante algunos años, todavía me cuesta completar los proyectos más simples en AutoCAD. También pasé incontables horas mapeando los atajos, así que eso ayuda mucho. El tutorial más básico de \"hola mundo\" no supone ningún problema. En cuanto a aprender el software, es más fácil. Tengo asignados algunos accesos directos y ahora llego al menú y el programa funciona. Estoy lo suficientemente bien educado en CAD que puedo empezar a crear todos los dibujos para un motor importante. Solo está llegando a ese punto en el que estaré luchando. Cuando soy básicamente nuevo en el programa, termino jugando con todas las funciones. Simplemente no vale la pena. Lo único que me confunde un poco es cuán \"diferente\" es la interfaz en comparación con otras herramientas que he usado.En otras herramientas, como Microsoft Word o WordPad, tengo la impresión de que todos los comandos tienden a aparecer en el mismo menú (o al menos en las versiones más nuevas de WordPad).

Hay tantos métodos de aprendizaje y tantas otras opciones de aprendizaje. No existe un método que sea adecuado para todos. Elija un método que funcione mejor para usted. Cuanto más practique, más dominará AutoCAD. Ya sea que elija asistir a un programa de capacitación de AutoCAD en persona o en línea, obtendrá los conceptos básicos cubiertos en el curso para comenzar. Y todas sus necesidades de aprendizaje estarán cubiertas, ya sea que elija saltar directamente a AutoCAD o concentrarse en usar solo ciertas herramientas y funciones. En general, el aprendizaje de AutoCAD es más gratificante cuando trabaja con el software antes de finalizar la capacitación. AutoCAD es una solución de software

para ingenieros, arquitectos y diseñadores de planos arquitectónicos, mecánicos, topográficos y de construcción sostenible. Debe comprender eso antes de comenzar a aprender AutoCAD. Muchas universidades ofrecen cursos sobre una amplia variedad de temas, a menudo esto es parte de su plan de estudios técnico. Según su presupuesto y cuál sea su medio de aprendizaje preferido, un curso en línea disponible en su universidad puede ser una buena manera de familiarizarse con AutoCAD. Si desea un curso para aprender AutoCAD en línea, debe verificar los detalles de la oferta de cursos de su universidad. AutoCAD es una herramienta extremadamente potente y flexible que se puede utilizar para casi cualquier tarea relacionada con el dibujo o el diseño. AutoCAD permite al usuario diseñar todo, desde automóviles y aviones hasta planos de casas y productos industriales. AutoCAD ha sido utilizado por muchos arquitectos, diseñadores, ingenieros y fabricantes famosos, y definitivamente vale la pena el esfuerzo de aprender. El uso de CAD ahorra costos, tiempo y errores. Si desea aprender AutoCAD, primero debe intentarlo y pedirle ayuda a su entrenador. Si es un principiante, debe pedir ayuda hasta que pueda usarlo más de 5 horas por semana.

**4. ¿Realmente necesito aprender tanto AC como VW? Si aprendo AC, ¿tendré que aprender VW eventualmente también?** Si bien no necesariamente necesitará aprender tanto AC como VW, es posible redactar cualquiera de los dos programas desde el principio. Aquellos que tienen un enfoque típico basado en plantillas aprenden el entorno de CA y probablemente nunca necesiten aprender VW. Aquellos que deseen aprender el método gráfico clásico deben aprender ambos. Si está buscando dominar AutoCAD como diseñador y dibujante profesional, es una buena idea estudiar por su cuenta. Hay muchos sitios web que ofrecen consejos sobre este tema. La ventaja de estos sitios web es que se actualizan periódicamente. Además de los consejos y trucos, también brindan la mejor base de conocimientos de AutoCAD y también poseen el software AutoCAD necesario. La certificación de AutoCAD es un impulso profesional y una oportunidad para avanzar en su carrera en el campo de la ingeniería, la arquitectura, la construcción, el diseño de productos, etc. La certificación de AutoCAD es un camino profesional para tratar de lograr mejores metas en la vida. El curso completo de capacitación de AutoCAD le brinda los conocimientos necesarios sobre el software para que luego pueda usar y disfrutar su poder. También obtendrá la certificación AutoCAD Professional y la oportunidad de ganar un buen lugar en la escala profesional. **10. ¿Necesito aprender AC/VW o ambos?** Escuché que AC es más fácil de aprender que VW y que si aprende VW antes que AC, entonces no podrá usar AC o VW al mismo tiempo. Está bien sentirse confundido al principio, pero una vez que comience a usarlo, pronto se sentirá más cómodo con él que con cualquier otro software, ya sea AutoCAD u otro

programa. Sin embargo, como ya sabe, se necesita mucha práctica para ser realmente bueno en AutoCAD, pero al final vale la pena.